## **Import Incredimail Into Outlook 25**

**Johnny Long**

 **Network World** ,2002-05-27 For more than 20 years, Network World has been the premier provider of information, intelligence and insight for network and IT executives responsible for the digital nervous systems of large organizations. Readers are responsible for designing, implementing and managing the voice, data and video systems their companies use to support everything from business critical applications to employee collaboration and electronic commerce.

**PC World** ,2001

 Efficient R Programming Colin Gillespie,Robin Lovelace,2016-12-08 There are many excellent R resources for visualization, data science, and package development. Hundreds of scattered vignettes, web pages, and forums explain how to use R in particular domains. But little has been written on how to simply make R work effectively—until now. This hands-on book teaches novices and experienced R users how to write efficient R code. Drawing on years of experience teaching R courses, authors Colin Gillespie and Robin Lovelace provide practical advice on a range of topics—from optimizing the set-up of RStudio to leveraging C++—that make this book a useful addition to any R user's bookshelf. Academics, business users, and programmers from a wide range of backgrounds stand to benefit from the guidance in Efficient R Programming. Get advice for setting up an R programming environment Explore general programming concepts and R coding techniques Understand the ingredients of an efficient R workflow Learn how to efficiently read and write

data in R Dive into data carpentry—the vital skill for cleaning raw data Optimize your code with profiling, standard tricks, and other methods Determine your hardware capabilities for handling R computation Maximize the benefits of collaborative R programming Accelerate your transition from R hacker to R programmer

 **Your FTC** United States. Federal Trade Commission,1977

 Mastering Active Directory Dishan Francis,2017-06-30 Become a master at managing enterprise identity infrastructure by leveraging Active Directory About This Book Manage your Active Directory services for Windows Server 2016 effectively Automate administrative tasks in Active Directory using PowerShell Manage your organization's network with ease Who This Book Is For If you are an Active Directory administrator, system administrator, or network professional who has basic knowledge of Active Directory and are looking to gain expertise in this topic, this is the book for you. What You Will Learn Explore the new features in Active Directory Domain Service 2016 Automate AD tasks with PowerShell Get to know the advanced functionalities of the schema Learn about Flexible Single Master Operation (FSMO) roles and their placement Install and migrate Active directory from older versions to Active Directory 2016 Manage Active Directory objects using different tools and techniques Manage users, groups, and devices effectively Design your OU structure in the best way Audit and monitor Active Directory Integrate Azure with Active Directory for a hybrid setup In Detail Active Directory is a centralized and standardized system that automates networked management of user data, security, and distributed resources and enables interoperation with other directories. If you are aware of Active Directory basics and want to gain expertise in it, this book is perfect for you. We will quickly go through the architecture and fundamentals of Active Directory and then dive deep into the core components, such as forests, domains, sites, trust relationships, OU, objects, attributes, DNS, and replication. We will then move on to AD schemas, global catalogs, LDAP, RODC, RMS, certificate authorities, group policies, and security best practices, which will help you gain a better understanding of objects and components and how they can be used effectively. We will also cover AD Domain Services and Federation Services for Windows Server 2016 and all their new features. Last but not least, you will learn how to manage your identity infrastructure for a hybrid-cloud setup. All this will help you design, plan, deploy, manage operations on, and troubleshoot your enterprise identity infrastructure in a secure, effective manner. Furthermore, I will guide you through automating administrative tasks using PowerShell cmdlets. Toward the end of the book, we will cover best practices and troubleshooting techniques that can be used to improve security and performance in an identity infrastructure. Style and approach This step-bystep guide will help you master the core functionalities of Active Directory services using Microsoft Server 2016 and PowerShell, with realworld best practices at the end.

 **Using Eudora** Dee-Ann LeBlanc,1997 Eudora is the #1 electronic mail application used by both home and business users. Using Eudora, 2nd Ed. is the user-friendly reference book for learning version Pro 3.0. The book covers all the fundamentals of sending and receiving E-mail along with the new and powerful E-mail management features.

 Adobe GoLive 5.0 ,2000 A guide to GoLive 5.0. This book helps readers learn the features of GoLive 5.0. It covers toolbars, palettes, site management tools, layout design, and more. It is useful to beginning to intermediate level course in Computer Graphics, Web Graphics, Graphic Design, Digital Imaging, or Visual Communications that uses Adobe software applications.

 Google Hacking for Penetration Testers Johnny Long,2004-12-17 Google, the most popular search engine worldwide, provides web surfers with an easy-to-use guide to the Internet, with web and image searches, language translation, and a range of features that make web navigation simple enough for even the novice user. What many users don't realize is that the deceptively simple components that make Google so easy to use are the same features that generously unlock security flaws for the malicious hacker. Vulnerabilities in website security can be discovered through Google hacking, techniques applied to the search engine by computer criminals, identity thieves, and even terrorists to uncover secure information. This book beats Google hackers to the punch, equipping web administrators with penetration testing applications to ensure their site is invulnerable to a hacker's search. Penetration Testing with

Google Hacks explores the explosive growth of a technique known as Google Hacking. When the modern security landscape includes such heady topics as blind SQL injection and integer overflows, it's refreshing to see such a deceptively simple tool bent to achieve such amazing results; this is hacking in the purest sense of the word. Readers will learn how to torque Google to detect SQL injection points and login portals, execute port scans and CGI scans, fingerprint web servers, locate incredible information caches such as firewall and IDS logs, password databases, SQL dumps and much more - all without sending a single packet to the target! Borrowing the techniques pioneered by malicious Google hackers, this talk aims to show security practitioners how to properly protect clients from this often overlooked and dangerous form of information leakage. \*First book about Google targeting IT professionals and security leaks through web browsing. \*Author Johnny Long, the authority on Google hacking, will be speaking about Google Hacking at the Black Hat 2004 Briefing. His presentation on penetrating security flaws with Google is expected to create a lot of buzz and exposure for the topic. \*Johnny Long's Web site hosts the largest repository of Google security exposures and is the most popular destination for security professionals who want to learn about the dark side of Google.

 *Internet* Edward T. L. Hardie,Vivian Neou,1994 This guide contains SRI's List of Lists--a comprehensive listing of the Internet special interest group mailing lists. Guidelines are

*6*

provided for accessing and participating in the special interest groups as well as for starting your own special interest group mailing list.

 Custodians of Public Records United States. Veterans Administration,1949

 Twelve Years a Slave Solomon Northup,2024-01-04 Filmatized in 2013 and the official recipient of three Oscars, Solomon Northup's powerful slave narrative 'Twelve Years a Slave' depicts Nortup's life as he is sold into slavery after having spent 32 years of his life living as a free man in New York. Working as a travelling musician, Northup goes to Washington D.C, where he is kidnapped, sent to New Orleans, and sold to a planter to suffer the relentless and brutal life of a slave. After a dozen years, Northup escapes to return to his family and pulls no punches, as he describes his fate and that of so many other black people at the time. It is a harrowing but vitally important book, even today. For further reading on this subject, try 'Uncle Tom's Cabin' by Harriet Beecher Stowe. Solomon Northup (c.1807-c.1875) was an American abolitionist and writer, best remembered for his powerful race memoir 'Twelve Years a Slave'. At the age of 32, when he was a married farmer, father-of-three, violinist and free-born man, he was kidnapped in Washington D.C and shipped to New Orleans, sold to a planter and enslaved for a dozen years. When he gained his freedom, he wrote his famous memoir and spent some years lecturing across the US,on behalf of the abolitionist movement. 'Twelve Years a Slave' was published a year after 'Uncle Tom's Cabin' by Harriet Beecher Stowe and built on the antislavery momentum it had developed. Northup's final years are something of a mystery, though it is thought that he struggled to cope with family life after being freed.

 Slow Leadership Adrian W. Savage,2006 Described as a breakthrough book, Slow Leadership demolishes the myths that support an adrenaline-fueled view of business, showing instead why we must move away from our obsession with short-term results, towards a better long-term understanding of what makes working life worthwhile. As corporations become ever more obsessed with short-term goals and meeting the numbers, people are being sacrificed to build profit, a long-hours culture is steadily taking over, and restless, macho-style management is becoming the norm. After a career spent in management on both sides of the Atlantic, Adrian W. Savage sees this situation for what it is: the natural response of leaders who believe they must boost profits by the quickest possible means, however unpleasant the consequences, because relying on innovation and creative thinking is too slow and uncertain for a world of global competition. Slow Leadership recognizes that good leadership takes time, thought, intelligence, attention, and wisdom. By rejecting instant answers, outdated management dogma, and the trappings of macho-style, grab-n-go management, this book offers a practical alternative to today's brute force approaches to increasing productivity that produce short-term wins at the cost of long-term exhaustion and collapse. The style of management that most often results from this pressure for speed and quick

fixes, Hamburger Management, is like the menu in a typical fast-food outlet: simple, plain, repetitive, and based on whatever is fastest and cheapest. Slow Leadership offers effective ways for returning civilization and humanity to organizations, without lowering productivity. This fascinating and provocative book willopen managers' mind to organizational truths that are seldom acknowledged - and even less often acted upon.

 **The Way Of The Master** Ray Comfort,2006-04-12 Jesus was not afraid to shake people up. He spoke openly of their sinful nature and the righteousness of God. He forced people to confront their sin head-on, and He brought them face-toface with their need for salvation — because He loved them. Who do you know who isn't saved? If they died tonight, where would they spend eternity? Do...

 **Adobe Illustrator 9.0** ,2000 Learn how to create professional-quality artwork for print or the Web using Illustrator 9, the world's most popular illustration application Updated edition of the worldwide bestseller Adobe Illustrator is one of the most popular vector graphics tools in the print and web industry Self-paced lessons are the ideal introduction to Illustrator's complex features Adobe Illustrator 9.0 Classroom in a Book shows users how to master Adobe Illustrator in short, focused lessons. Created by Adobe's own training experts, it covers all the new features of Illustrator 9, including added compatibility with Macromedia Flash, a new Transparency Palette, and superior vector and raster graphics. Readers

*9*

start with an introduction to Illustrator's many tools, brushes, and palettes. Lessons include making selections, painting, gradient fills, drawing straight lines, using type and creating type masks, outlining paths with patterns, printing artwork, producing color separations, and preparing finished artwork for print or the Web. Each lesson builds upon the knowledge learned in previous lessons, so readers have a full tour of the software by the time they have finished the book. The cross-platform CD provides all the lessons and images needed for each chapter. Previous Edition ISBN: 1-56830-470-6 The Adobe Creative Team is made up of members of Adobe's User Education Group. They take their expertise in training users to work with Adobe products, combine it with the creative talents of the Adobe Illustrator team, and add the valuable content of the CD-ROM to make a unique learning package from Adobe Systems.

 *LDAP System Administration* Gerald Carter,2003-03-20 Be more productive and make your life easier. That's what LDAP System Administration is all about.System administrators often spend a great deal of time managing configuration information located on many different machines: usernames, passwords, printer configurations, email client configurations, and network filesystem configurations, to name a few. LDAPv3 provides tools for centralizing all of the configuration information and placing it under your control. Rather than maintaining several administrative databases (NIS, Active Directory, Samba, and NFS configuration files), you can make

changes in only one place and have all your systems immediately see the updated information.Practically platform independent, this book uses the widely available, open source OpenLDAP 2 directory server as a premise for examples, showing you how to use it to help you manage your configuration information effectively and securely. OpenLDAP 2 ships with most Linux® distributions and Mac OS® X, and can be easily downloaded for most Unix-based systems. After introducing the workings of a directory service and the LDAP protocol, all aspects of building and installing OpenLDAP, plus key ancillary packages like SASL and OpenSSL, this book discusses: Configuration and access control Distributed directories; replication and referral Using OpenLDAP to replace NIS Using OpenLDAP to manage email configurations Using LDAP for abstraction with FTP and HTTP servers, Samba, and Radius Interoperating with different LDAP servers, including Active Directory Programming using Net::LDAP If you want to be a master of your domain, LDAP System Administration will help you get up and running quickly regardless of which LDAP version you use. After reading this book, even with no previous LDAP experience, you'll be able to integrate a directory server into essential network services such as mail, DNS, HTTP, and SMB/CIFS.

 Fibonacci and Catalan Numbers Ralph Grimaldi,2012-02-21 Discover the properties and real-world applications of the Fibonacci and the Catalan numbers With clear explanations and easyto-follow examples, Fibonacci and Catalan Numbers: An Introduction offers a fascinating overview of these topics that is accessible to a broad range of readers. Beginning with a historical development of each topic, the book guides readers through the essential properties of the Fibonacci numbers, offering many introductory-level examples. The author explains the relationship of the Fibonacci numbers to compositions and palindromes, tilings, graph theory, and the Lucas numbers. The book proceeds to explore the Catalan numbers, with the author drawing from their history to provide a solid foundation of the underlying properties. The relationship of the Catalan numbers to various concepts is then presented in examples dealing with partial orders, total orders, topological sorting, graph theory, rooted-ordered binary trees, pattern avoidance, and the Narayana numbers. The book features various aids and insights that allow readers to develop a complete understanding of the presented topics, including: Real-world examples that demonstrate the application of the Fibonacci and the Catalan numbers to such fields as sports, botany, chemistry, physics, and computer science More than 300 exercises that enable readers to explore many of the presented examples in greater depth Illustrations that clarify and simplify the concepts Fibonacci and Catalan Numbers is an excellent book for courses on discrete mathematics, combinatorics, and number theory, especially at the undergraduate level. Undergraduates will find the book to be an excellent source for independent study, as well as a source of topics for research. Further, a great

deal of the material can also be used for enrichment in high school courses.

 *Lotus Notes 7* Course Technology,2006-09-11 The Axzo Press Lotus Notes 7 FastCARD is the perfect tool to get you using the basic tools of Lotus' integrated desktop client for accessing e-mail, calendars, and applications on a Domino server. This quick start guide shows you how to navigate the Notes 7 interface and access the tools you need to complete common tasks, such as working with email, creating calendar entries, scheduling meetings, and managing contacts. It also provides you with skills for using the unique Web browsing and collaborative features of Notes. There's even a section with answers to the most frequently asked questions by new Notes 7 users. Need a Custom Solution? All of our quick reference guides can be branded or customized to meet your organization's needs. We can add your logo, corporate colors, help desk information or tailor the content to meet your requirements. The process is simple and easy. Contact your Account Executive to get started. Minimum order 1000 guides.

 GOLDEN COMMON LISP Gold Hill Computers, Inc,Guy L. Steele,Patrick Henry Winston,Berthold Klaus Paul Horn,1985

 *Yama's Lieutenant* Anuja Chandramouli,2016-05-22 The inhabitants of the thousand hells of Yama have broken free from their prison and vowed to wreak havoc on the heavens, the earth and hell. With the asuras and rakshasas teamed up with Naganara, a terrifying necromancer hungry for power, the universe is headed for war and destruction—unless one human has something to do with it. Agni

*13*

Prakash, a debonair young man whose world has been turned upside down by the death of his twin sister, Varu, has been enlisted to stop these forces and be Yama's very own lieutenant. As the mythical world clashes with his own, Agni discovers a manuscript left behind by his sister. Hauntingly, it draws parallels to the treacherous path upon which he has been thrust. Equipped with an acerbic wit and winning charm, and hardened by the grief of his sister's bereavement, Agni undertakes a battle, where the odds seem tipped wildly against him, and finds unlikely companions along the way. Will he be able to uncover the secret behind his sister's writings? And more importantly, will he be able to avert the destruction that seems imminent?

 *Conviértete en Un Ethical Hacker* Juan Carlos Rodríguez,2019

Unveiling the Magic of Words: A Overview of "**Import Incredimail Into Outlook 25**"

In a world defined by information and interconnectivity, the enchanting power of words has acquired unparalleled significance. Their power to kindle emotions, provoke contemplation, and ignite transformative change is actually aweinspiring. Enter the realm of "**Import Incredimail Into Outlook 25**," a mesmerizing literary masterpiece penned with a distinguished author, guiding readers on a profound journey to unravel the secrets and potential hidden within every word. In this critique, we shall delve to the book

is central themes, examine its distinctive writing style, and assess its profound effect on the souls of its readers.

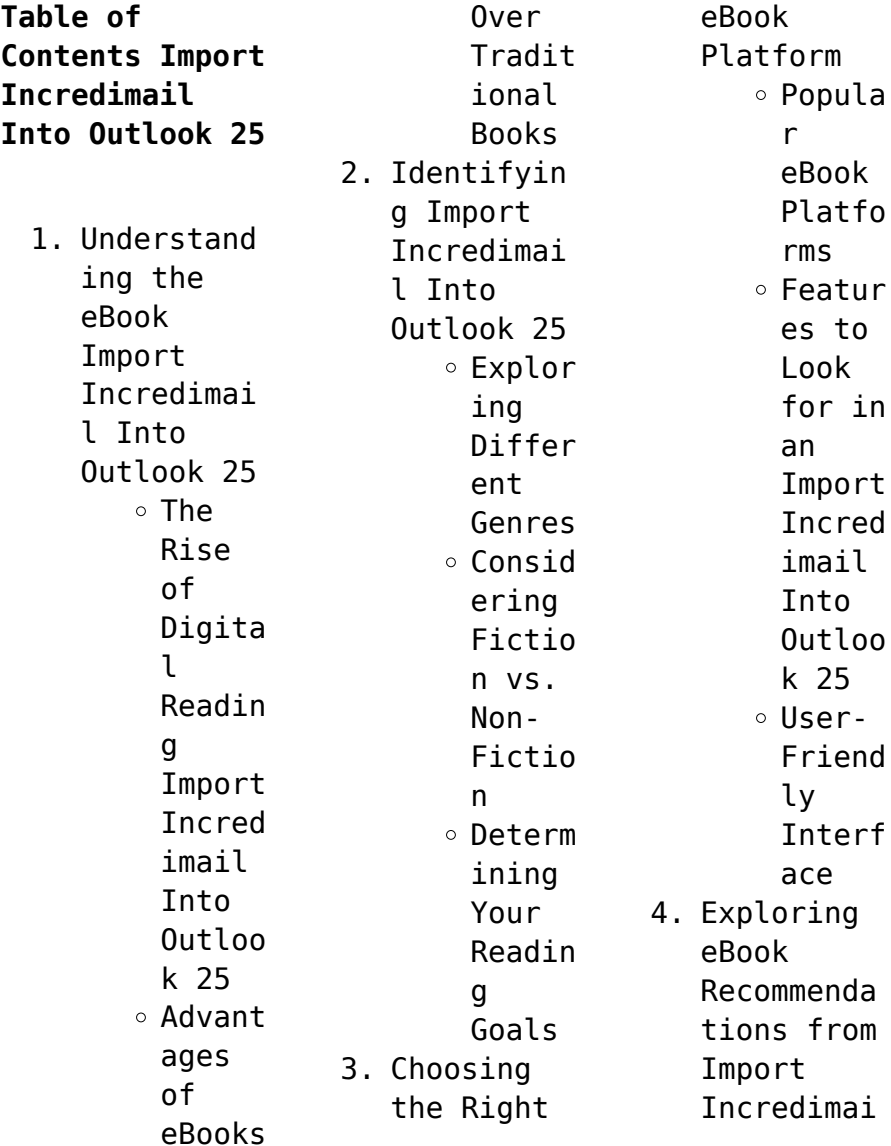

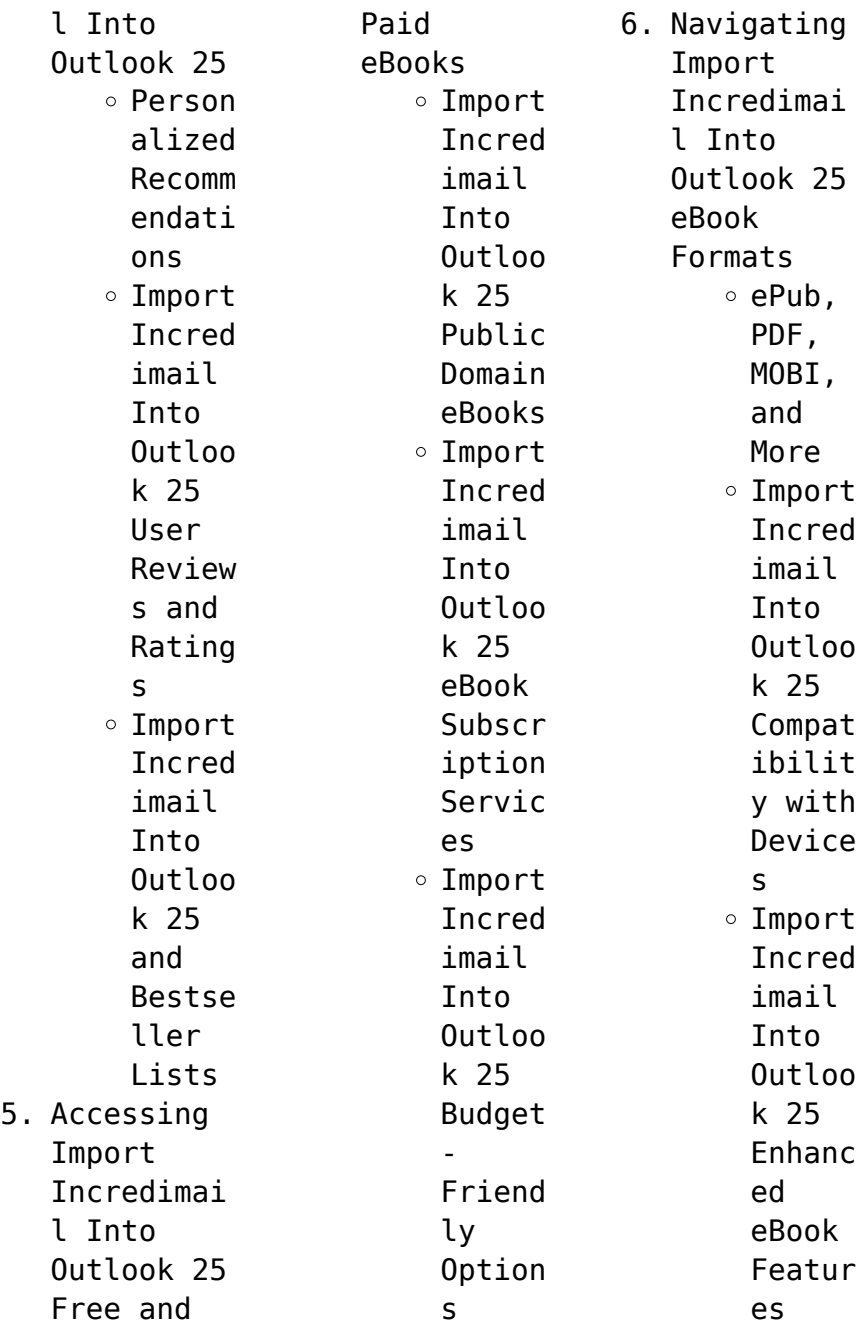

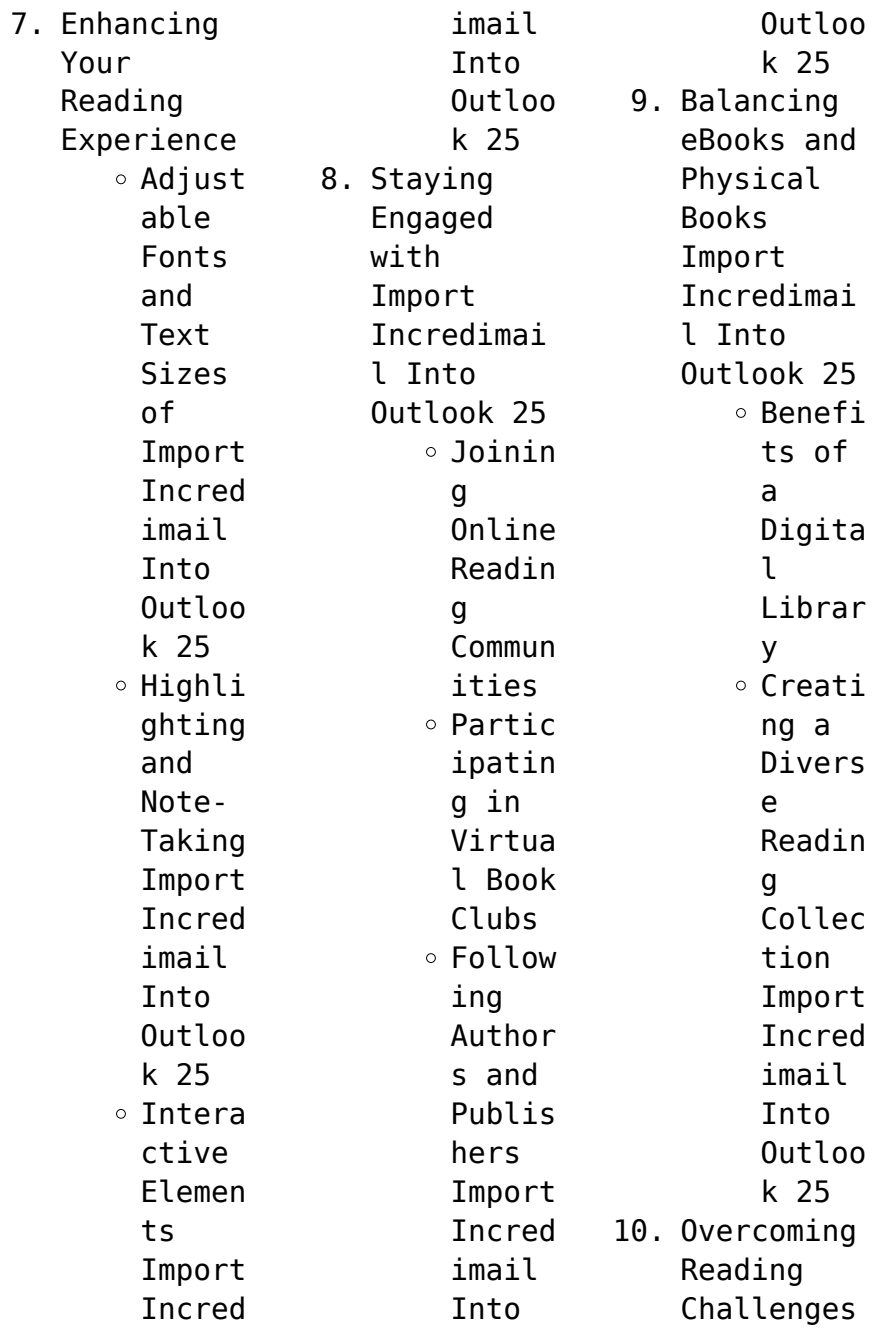

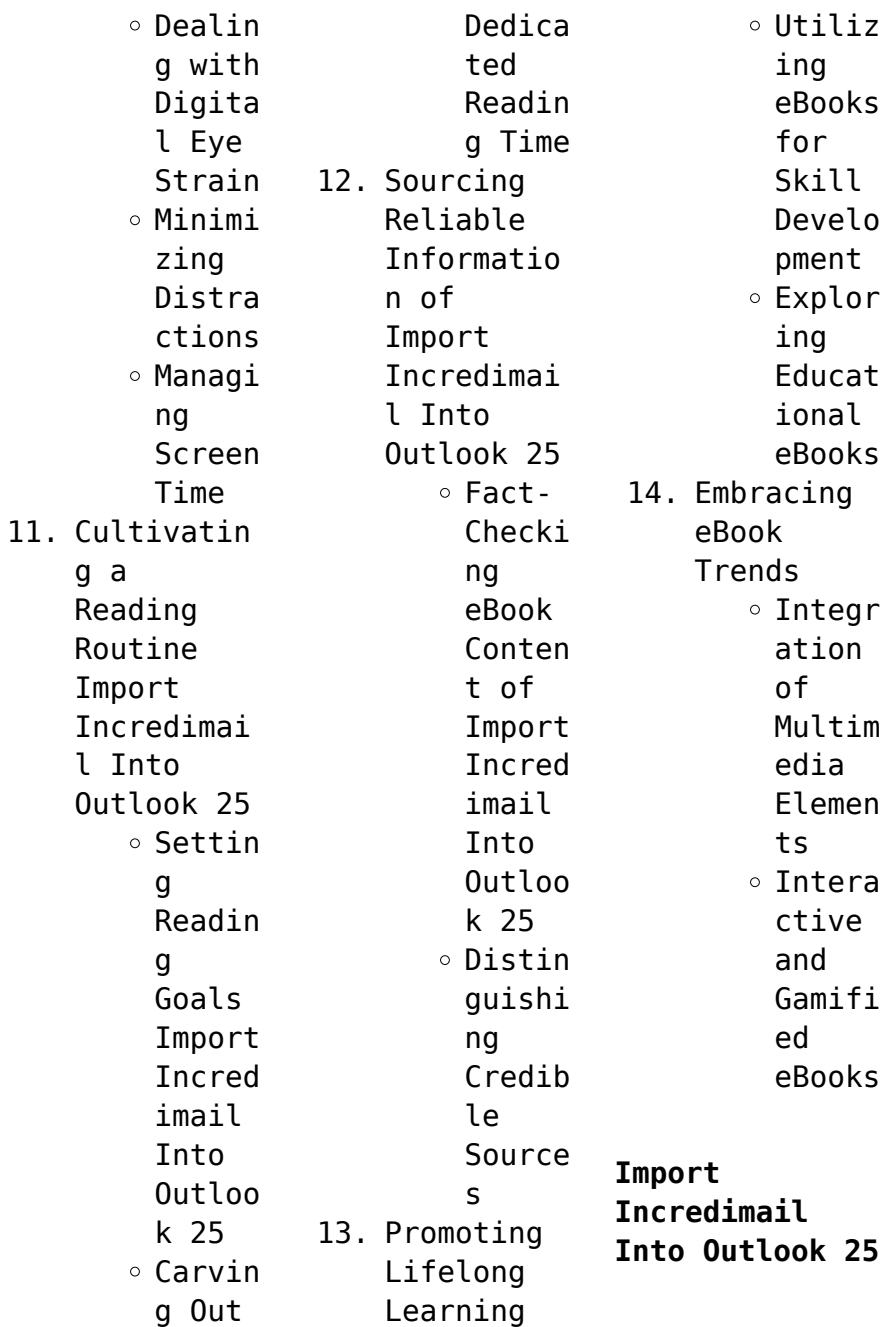

## **Introduction**

In this digital age, the convenience of accessing information at our fingertips has become a necessity. Whether its research papers, eBooks, or user manuals, PDF files have become the preferred format for sharing and reading documents. However, the cost associated with purchasing PDF files can sometimes be a barrier for many individuals and organizations. Thankfully, there are numerous

websites and platforms that allow users to download free PDF files legally. In this article, we will explore some of the best platforms to download free PDFs. One of the most popular platforms to download free PDF files is Project Gutenberg. This online library offers over 60,000 free eBooks that are in the public domain. From classic literature to historical documents, Project Gutenberg provides a wide range of PDF files that can

be downloaded and enjoyed on various devices. The website is user-friendly and allows users to search for specific titles or browse through different categories. Another reliable platform for downloading Import Incredimail Into Outlook 25 free PDF files is Open Library. With its vast collection of over 1 million eBooks, Open Library has something for every reader. The website offers a seamless experience by

providing options to borrow or download PDF files. Users simply need to create a free account to access this treasure trove of knowledge. Open Library also allows users to contribute by uploading and sharing their own PDF files, making it a collaborative platform for book enthusiasts. For those interested in academic resources, there are websites dedicated to providing free PDFs of research papers and scientific

articles. One such website is Academia.edu, which allows researchers and scholars to share their work with a global audience. Users can download PDF files of research papers, theses, and dissertations covering a wide range of subjects. Academia.edu also provides a platform for discussions and networking within the academic community. When it comes to downloading Import Incredimail Into Outlook 25 free PDF files of magazines,

brochures, and catalogs, Issuu is a popular choice. This digital publishing platform hosts a vast collection of publications from around the world. Users can search for specific titles or explore various categories and genres. Issuu offers a seamless reading experience with its userfriendly interface and allows users to download PDF files for offline reading. Apart from dedicated platforms, search engines also play a

crucial role in finding free PDF files. Google, for instance, has an advanced search feature that allows users to filter results by file type. By specifying the file type as "PDF," users can find websites that offer free PDF downloads on a specific topic. While downloading Import Incredimail Into Outlook 25 free PDF files is convenient, its important to note that copyright laws must be respected. Always ensure that the PDF files you

download are legally available for free. Many authors and publishers voluntarily provide free PDF versions of their work, but its essential to be cautious and verify the authenticity of the source before downloading Import Incredimail Into Outlook 25. In conclusion, the internet offers numerous platforms and websites that allow users to download free PDF files legally. Whether its classic literature, research

papers, or magazines, there is something for everyone. The platforms mentioned in this article, such as Project Gutenberg, Open Library, Academia.edu, and Issuu, provide access to a vast collection of PDF files. However, users should always be cautious and verify the legality of the source before downloading Import Incredimail Into Outlook 25 any PDF files. With these platforms, the world of PDF downloads is just a click away.

**FAQs About Import Incredimail Into Outlook 25 Books What is a Import Incredimail Into Outlook 25 PDF?** A PDF (Portable Document Format) is a file format developed by Adobe that preserves the layout and formatting of a document, regardless of the software, hardware, or operating system used to view or print it. **How do I create a Import Incredimail Into Outlook 25 PDF?** There are several ways to create a PDF:

Use software like Adobe Acrobat, Microsoft Word, or Google Docs, which often have built-in PDF creation tools. Print to PDF: Many applications and operating systems have a "Print to PDF" option that allows you to save a document as a PDF file instead of printing it on paper. Online converters: There are various online tools that can convert different file types to PDF. **How do I edit a Import Incredimail Into Outlook 25 PDF?** Editing a PDF can be done with software like Adobe Acrobat, which allows direct editing of text, images, and other elements within the PDF. Some free tools, like PDFescape or Smallpdf, also offer basic editing capabilities. **How do I convert a Import Incredimail Into Outlook 25 PDF to another file format?** There are multiple ways to convert a PDF to another format: Use online converters like Smallpdf, Zamzar, or Adobe Acrobats export feature to convert PDFs

to formats like Word, Excel, JPEG, etc. Software like Adobe Acrobat, Microsoft Word, or other PDF editors may have options to export or save PDFs in different formats. **How do I passwordprotect a Import Incredimail Into Outlook 25 PDF?** Most PDF editing software allows you to add password protection. In Adobe Acrobat, for instance, you can go to "File" -> "Properties" -> "Security" to set a password to restrict access or editing

capabilities. Are there any free alternatives to Adobe Acrobat for working with PDFs? Yes, there are many free alternatives for working with PDFs, such as: LibreOffice: Offers PDF editing features. PDFsam: Allows splitting, merging, and editing PDFs. Foxit Reader: Provides basic PDF viewing and editing capabilities. How do I compress a PDF file? You can use online tools like Smallpdf, ILovePDF, or desktop

software like Adobe Acrobat to compress PDF files without significant quality loss. Compression reduces the file size, making it easier to share and download. Can I fill out forms in a PDF file? Yes, most PDF viewers/editors like Adobe Acrobat, Preview (on Mac), or various online tools allow you to fill out forms in PDF files by selecting text fields and entering information. Are there any restrictions when working with PDFs? Some PDFs might have restrictions set by their creator, such as password protection, editing restrictions, or print restrictions. Breaking these restrictions might require specific software or tools, which may or may not be legal depending on the circumstances and local laws.

**Import Incredimail Into Outlook 25 :**

**jesus calling bible storybook young sarah amazon ca books** - May 29 2022 web sarah s

writings include jesus calling jesus listens jesus always jesus today jesus lives dear jesus jesus calling for little ones jesus calling bible storybook jesus calling 365 devotions for kids peace in his presence and more each encouraging readers in their journeys toward intimacy with christ **jesus calling bible storybook young sarah 1946 free** - Sep 01 2022 web jesus calling bible storybook young sarah 1946 free download borrow and streaming internet

archive **jesus calling jesus calling bible storybook hardcover** - Feb 23 2022 web jesus calling bible storybook isbn 13 9781400320332 publication date october 2012 assembled product dimensions l x w x h 8 10 x 7 00 x 0 80 inches isbn 10 140032033x report incorrect product information similar items you might like based on what customers bought customers also considered jesus calling bible storybook amazon com -

Aug 12 2023 web oct 15 2012 about the author sarah young author of the bestselling 365 day devotionals jesus calling and iesus calling bible storybook mitpressbooksto re - Dec 04 2022 web oct 15 2012 jesus calling bible storybook sarah young carolina farias illustrator 19 99 publication date october 15th 2012 publisher tommy nelson isbn 9781400320332 pages 256 quantity add to wishlist available formats usually ships in 1 to 5 days

description nothing in heaven or on earth can stop me from loving you jesus calling bible storybook sarah young amazon co uk books - Jan 05 2023 web buy jesus calling bible storybook by sarah young isbn 9781400320332 from amazon s book store free uk delivery on eligible orders **jesus calling bible storybook cru media ministry** - Jul 11 2023 web nothing in heaven or on earth can stop me from loving you jesus is calling out to our hearts and

you can hear his voice in every story in the bible these carefully selected stories are paired with new children s devotions from sarah young and will help **jesus calling my first bible storybook by sarah young goodreads** - Apr 08 2023 web sarah young antonia woodward illustrator 4 35 20 ratings4 reviews jesus calling bible stories with jesus calling devotions are now available for toddlers jesus calling my first bible storybook includes simple

bible stories accompanied by short messages of jesus love for children **jesus calling bible storybook amazon singapore** - Sep 13 2023 web sarah young author of the bestselling 365 day devotionals jesus calling and iesus always has sold more than 30 million books worldwide jesus calling has appeared on all major bestseller lists **jesus calling bible storybook lifeway** - Oct 02 2022 web jesus calling bible storybook will lead god s children young

and old to talk to jesus through prayer and to listen to his voice speaking love to their hearts meets national education standards shop all jesus calling specifications age minimum 03 color blue green binding hardcover dimension height 0 8 dimension length 8 1 **jesus calling bible storybook christianbook com** - Jun 10 2023 web by learning how god s amazing plan unfolds through jesus and how all of scripture centers around

him your 4 to 7 year olds will see how much god loves them and how jesus speaks in their lives today 256 pages hardcover from nelson jesus calling bible storybook 9781400320332 by sarah young *jesus calling bible storybook deluxe edition lifeway* - Apr 27 2022 web *jesus* calling bible storybook deluxe edition is now available in a gift box with hardcover book and with three narrated audio cds this bestselling book includes devotions written to help kids understand

that jesus loves them so so much parents and children will love reading important stories from the bible and seeing god s exciting plan *jesus calling bible storybook google play* - May 09 2023 web iesus calling bible storybook ebook written by sarah young read this book using google play books app on your pc android ios devices download for offline reading highlight bookmark or the *iesus* calling bible storybook audible com -

Mar 07 2023 web the jesus calling bible storybook as it s meant to be heard narrated by jayne salters discover the english audiobook at audible free trial available **jesus calling bible storybook**  $-$  0 $-$  14 2023 web the jesus calling bible storybook invites young children to discover the wonderful story of god s great love for his people through carefully selected bible stories an age appropriate devotion to go with each story and stunning illustrations

young readers will understand god s grand plan to send his son jesus to save his children **jesus calling wikipedia** - Mar 27 2022 web iesus calling enjoying peace in his presence 2004 is a daily devotional book written by christian author sarah young and published by byron williamson at integrity publishers based in brentwood tn two years later in september 2006 integrity along with its catalog of books including jesus calling

were bought by thomas nelson 1 **jesus calling bible storybook kids books hallmark** - Jul 31 2022 web jesus calling bible storybook 57 reviews sign in to write a review 19 99 out of stock online pick up in store free find a store delivery save to favorites product details share this storybook with young children to help them **jesus calling bible storybook by sarah young carolina farias** - Feb 06 2023 web oct 15 2012 sarah young author of the bestselling 365 day devotionals

jesus calling and iesus listens *jesus calling by sarah young goodreads* - Nov 03 2022 web sep 1 2003 with sales of more than 30 million books worldwide jesus calling has appeared on all major bestseller lists sarah s writings include jesus calling jesus listens jesus always jesus today jesus lives dear jesus jesus calling for little ones jesus calling bible storybook jesus calling 365 devotions for kids **jesus calling bible storybook**

**churchsource** - Jun 29 2022 web *jesus* calling bible storybook by sarah young carolina farias 0 out of 5 star rating 0 reviews 13 99 19 99 save 30 save up to 45 see bulk pricing format hardcover free shipping on orders 35 within the continental us product description additional information nothing in heaven or on earth can stop me from loving you **dehati maza matinee masti**  $\text{maxa}$   $\Pi$   $\Pi$   $\Pi$   $\Pi$ **फ र ड क स थ** - Sep 03 2022 web dec 24 2015

 म र ब र ख ल क  $\Pi$   $\Pi$  meri bra khol ke choose म गरम ह गय अब ल ल mai garam ho gayi abb matinee masti  $maxa \n\prod \n\prod \n\prod$ 0 0 0 0 0 0 0 **meri bra khol 2023** - Jul 13 2023 web meri bra khol entre les bras du cheikh apr 03 2022 les princes du désert une haute stature de splendides yeux noirs un charisme fou parmi la foule qui se presse à cette **dehati maza december 2015 blogger** - Jan 27 2022 web  $0 0 0 0 0 0$  $\Pi \Pi \Pi$  meri bra khol ke choose na devar bhabhi sto posted by

unknown at 19 35 no comments email this blogthis share to twitter share to **tureng bra türkçe İngilizce sözlük** - Nov 05 2022 web göğüsleri alttan destekleyerek dik ve yukarda görünmelerini sağlayan sütyen 4 genel bra strap i sutyen askısı 5 genel trainer bra i alıştırma sütyeni **meri bra khol cyberlab sutd edu sg** - Jun 12 2023 web meri bra khol chemistry textbook for class xii jan 10 2023 a dictionary of the principal

**languages** spoken in the bengal presidency viz english bangali and hindustani in the *म र ब र ख ल क च स meri bra khol ke choose na youtube* - May 11 2023 web about press copyright contact us creators advertise developers terms privacy policy safety how youtube works test new features nfl sunday ticket press copyright *meri bra khol uniport edu ng* - Dec 26 2021 web may 27 2023 meri bra khol 3 9 downloaded from uniport edu ng on may 27 2023 by

guest recent advances in the diagnosis and management of plant diseases l p *meri adah on twitter jab khud ki bra khol ti hoon tab ye* - Aug 14 2023 web mar 21 2023 jab khud ki bra khol ti hoon tab ye mehsoos hoti hain ki kash koi aake meri bra khol ke dete 21 mar 2023 16 21 42 **sexy story desi kahani baap beti ka pyaar sarika sarika** - May 31 2022 web sexy story april 7 2021 desi kahani baap beti ka pyaar sarika sarika 6 years ago hello

friends mera naam sarika hai main benglore me rehti hoon maine dk par kaafi **hot story school ki new teacher ki chudai yeh kahani** - Feb 25 2022 web meri peeth par sukha chara ragad kha raha tha par mere andhar ki havas muje iska ehsas bhi hone nahin de rahi thi ham dono ek dusre ko kis karne lage main usse lipat gayi aur **meri bra khol uniport edu ng** - Dec 06 2022 web jun 11 2023 now is meri bra khol below the rāsa māna ke pada of kevalarāma a w entwistle 1993

this volume focuses on the medieval tradition of the eighth branch of the *meri badi didi aparna ki kai maheeno tk choda myblog s blog* - Jul 01 2022 web jul 9 2014 hii friends mera naam avinash h aj mai ap ko apni ek story btane ja rha hun jo meri aur meri badi didi aprna ki hai hm log chote sher se belong krte hain to meri didi **meri bra khol uniport edu ng** - Nov 24 2021 web may 2 2023 meri bra khol 2 5 downloaded from uniport edu ng on may 2

2023 by guest lessons unlearned vinod kumar nagpal 2020 06 25 in his debut book vinod kumar meri bra khol magallantaekwon do com - Apr 10 2023 web meri bra khol getting the books meri bra khol now is not type of challenging means you could not unaided going once book store or library or borrowing from your connections to meri bra khol pdf - Jan 07 2023 web apr 4 2023 meri bra khol pdf if you ally craving such a referred meri bra khol pdf

ebook that will have the funds for you worth acquire the very best seller from us currently from **meri bra ka hook khol doge bade harami ho meme youtube** - Feb 08 2023 web about press copyright contact us creators advertise developers terms privacy policy safety press copyright contact us creators advertise developers terms privacy dehati maza 2015 blogger - Apr 29 2022 web  $\P$   $\P$   $\P$   $\P$  $\P$  $\P$  $\P$  $\P$  $\P$  $\P$  $\P$  $\Pi \Pi \Pi$  meri bra khol ke choose na devar bhabhi sto posted by

unknown at 19 35 no comments email this blogthis share to twitter share to **me soti to kabi meri bra khol data me soti to kabi meri** - Oct 04 2022 web 0 views 1 likes 0 loves 0 comments 0 shares facebook watch videos from dr ayesha official 2 me soti to kabi meri bra khol data sasural me slave banaya ourfantasystori es - Mar 29 2022 web dec 22 2021 phir santosh ji ne sabhi kapde khole aur strap on ko masalte hue mere paas aaye mera muh pakda

aur strap on ki aur le gaye unhone strap on chuwaya aur paanch **meri bra khol uniport edu ng** - Aug 02 2022 web mar 4 2023 meri bra khol 1 1 downloaded from uniport edu ng on march 4 2023 by guest meri bra khol if you ally infatuation such a referred meri bra khol book that will **meri bra fill online printable fillable blank pdffiller** - Mar 09 2023 web fill meri bra edit online sign fax and printable from pc ipad tablet or mobile with pdffiller instantly try

now **history of the arabs philip k hitti google books** - Apr 16 2023 sep 26 2002 history of the arabs philip k hitti macmillan education uk sep 26 2002 political science 822 pages this authoritative study of the arabians and the arabic speaking **history of the arabs philip k hitti google books** - Jan 13 2023 history of the arabs philip k hitti author paperback 49 95 44 95 hardback 160 00 144 00 quantity in stock 44 95 rrp 49 95 website

price saving 5 00 10 add to **history of the arabs philip khuri hitti google books** - Aug 08 2022 dec 24 2009 history of the arabs by philip k hitti pp xvii 767 london macmillan and co ltd 1937 31 s 6 d published online by cambridge university press 24 december 2009 j *history of the arabs by philip k hitti professor of semitic* - Jul 07 2022 history of the arabs rujukan induk dan paling otoritatif tentang sejarah peradaban islam philip khuri

hitti penerbit serambi 2005 arabian peninsula 981 pages philip khuri hitti **history of the arabs google books** - Mar 03 2022 jan 18 2015 the arabs a short history philip k hitti usage public domain mark 1 0 topics history arab civilization muslim civilization collection opensource language *history of the arabs philip k hitti 10th edition* - Jan 01 2022

**history of the arabs book wikipedia** - Feb 14 2023

into two ethnic stocks arabian arabs iirz bak and arabicized arabs musta ribak the aribah according to them are yamanites descended from qal ttan the joktan of the old testament the arabs a short history philip khuri hitti google books - Dec 12 2022 history of the arabs author philip khuri hitti edition 4 publisher macmillan 1949 original from the university of michigan digitized may 23 2006 length 767 pages export **history of the**

**arabs amazon co uk philip k hitti** - Feb 02 2022 *the arabs a short history philip k hitti archive org* - Oct 30 2021 **history of the arabs philip k hitti free download** - Sep 21 2023 mar 14 2023 history of the arabs from the earliest times to the present philip k hitti 10th edition umair mirza free download borrow and streaming internet archive by

history of the arabs hitti philip k philip khuri 1886 1978 - Mar 15 2023

oct 1 1996 the arabs a short history the arabs philip khuri hitti regnery publishing oct 1 1996 history 273 pages from the ancient cultures of the middle east have sprung **history of the arabs by philip k hitti pp xvii 767 london** - Apr 04 2022 nov 18 2022 history of the arabs by philip k hitti publication date 1964 collection inlibrary printdisabled internetarchive books contributor p k hitti history of the arabs philip k hitti 1970

springer - Nov 11 2022 history of the arabs by philip k hitti professor of semitic literature on the william and annie s paton foundation princeton university new york macmillan company 1937 pp xvii **philip k hitti wikipedia** - Jun 18 2023 arabs civilization arab arabs civilization arab arabian peninsula history arabian peninsula publisher london macmillan new york st martin s press history of the arabs revised

10th edition amazon com - Sep 09 2022 here is the story of the rise of islam in the middle ages its conquests its empire its time of greatness and of decay unrolling one of the richest and most instructive panoramas in history **history of the arabs philip k hitti red globe press** - May 05 2022 dec 31 2014 attribution noncommercial noderivs 4 0 international topics history of the arabs philip k hitti philip hitti history of arabs arabian

history modern arabian *history of the arabs philip k hitti free download borrow and* - Nov 30 2021

history of the arabs from the earliest times to the present - Jul 19 2023 sep 26 2002 this authoritative study of the arabians and the arabic speaking peoples is a valuable source of information on arab history suitable for both scholars and the general *p k hitti history of the arabs philip k hitti 1970 springer* - Jun 06 2022

buy history of the arabs 10th edition by philip k hitti isbn 9780333631416 from amazon s book store everyday low prices and free delivery on eligible orders history of the arabs springerlink - May 17 2023 history of the arabs is a book written by philip khuri hitti and was first published in 1937 1 hitti spent 10 years writing this book 2 according to hitti s own account in 1927 the editor **history of the arabs philip k hitti free download** - Aug

20 2023 philip khuri hitti was born in the mount lebanon mutasarrifate on 22 june 1886 into a maronite christian family in the village of shemlan some 25 km southeast from beirut up in mount lebanon he was educated at an american presbyterian mission school at suq al gharb and then at the syrian protestant college after graduating in 1908 he taught there before moving to columbia university where he earned his phd in 1915 and taught

semitic languages after world war i he *history of the arabs philip k hitti red globe press* - Oct 10 2022 p k hitti history of the arabs philip k hitti 1970 qays versus yaman 280 part ill the ruling

class were only too symptomatic of general moral turpitude

Best Sellers - Books ::

[how to make](https://www.freenew.net/form-library/uploaded-files/?k=how-to-make-white-icing.pdf) [white icing](https://www.freenew.net/form-library/uploaded-files/?k=how-to-make-white-icing.pdf) [how to make](https://www.freenew.net/form-library/uploaded-files/?k=How-To-Make-Women-Squert.pdf) [women squert](https://www.freenew.net/form-library/uploaded-files/?k=How-To-Make-Women-Squert.pdf) [how to lower](https://www.freenew.net/form-library/uploaded-files/?k=how_to_lower_blood_sugar_levels.pdf) [blood sugar](https://www.freenew.net/form-library/uploaded-files/?k=how_to_lower_blood_sugar_levels.pdf) [levels](https://www.freenew.net/form-library/uploaded-files/?k=how_to_lower_blood_sugar_levels.pdf) [how to make](https://www.freenew.net/form-library/uploaded-files/?k=how-to-make-beer-batter.pdf)

[beer batter](https://www.freenew.net/form-library/uploaded-files/?k=how-to-make-beer-batter.pdf) [how to make a](https://www.freenew.net/form-library/uploaded-files/?k=How_To_Make_A_Giant_Cupcake.pdf) [giant cupcake](https://www.freenew.net/form-library/uploaded-files/?k=How_To_Make_A_Giant_Cupcake.pdf) [how to make](https://www.freenew.net/form-library/uploaded-files/?k=How-To-Make-Caramel-From-Condensed-Milk.pdf) [caramel from](https://www.freenew.net/form-library/uploaded-files/?k=How-To-Make-Caramel-From-Condensed-Milk.pdf) [condensed milk](https://www.freenew.net/form-library/uploaded-files/?k=How-To-Make-Caramel-From-Condensed-Milk.pdf) [how to make a](https://www.freenew.net/form-library/uploaded-files/?k=How-To-Make-A-Cartoon-In-Flash.pdf) [cartoon in](https://www.freenew.net/form-library/uploaded-files/?k=How-To-Make-A-Cartoon-In-Flash.pdf) [flash](https://www.freenew.net/form-library/uploaded-files/?k=How-To-Make-A-Cartoon-In-Flash.pdf) [how to make](https://www.freenew.net/form-library/uploaded-files/?k=How_To_Make_Plunger_Coffee.pdf) [plunger coffee](https://www.freenew.net/form-library/uploaded-files/?k=How_To_Make_Plunger_Coffee.pdf) [how to make a](https://www.freenew.net/form-library/uploaded-files/?k=how-to-make-a-mum.pdf) [mum](https://www.freenew.net/form-library/uploaded-files/?k=how-to-make-a-mum.pdf) [how to make](https://www.freenew.net/form-library/uploaded-files/?k=How-To-Make-Scotch-Eggs.pdf) [scotch eggs](https://www.freenew.net/form-library/uploaded-files/?k=How-To-Make-Scotch-Eggs.pdf)